# **Thank you for choosing Smartpay**

# **Getting Started Guide | SmartConne**

SmartConnect is a cloud based integration solution that seamlessly connects your Point of Sale (POS) with your EFTPOS terminal. To find out which functions are supported please check with your POS provider.

# **Complete these simple steps to get your terminal integrated with your Point of Sale for the first time.**

#### **STEP ONE: Set up Smartpay as a payment method in your POS**

You will need instructions from your POS provider on how to add Smartpay as a payment method. You can find a link to the instructions at **smartpay.com.au/smartconnect** for each POS provider or give us a call on **1800 433 876**.

### **STEP TWO: Get a pairing code**

Power on the terminal. If the terminal has not been paired previously it will display "terminal is not paired, pair it now?" *n.b* the screen will display for 60 seconds before disappearing. Select **YES** and an 8-digit pairing code will display.

### **If you do not see this screen, you can get a pairing code by following these steps:**

- 1. Press **MENU**
- 2. Select **SERVICE MENU**
- 3. Enter password (767833) and press **ENTER**
- 4. Select **POS INTERFACE**
- 5. Enter password (539723) and press **ENTER**

### **STEP THREE: Enter the pairing code into your POS**

Enter the 8-digit pairing code into the POS where instructed from step one.

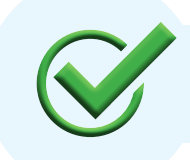

Now you're all ready to take payments **Flip this card over** for the Quick Reference Guide which tells you how to perform key functions in integrated mode.

# Flip

# **Basic Troubleshooting**

# **How do I know if I have successfully paired?**

Press 0 to display your paired register, if connected it should display the screen below.

#### **How do I pair multiple devices?**

6. Select **SMARTCONNECT** 7. Select **PAIR TO POS** 

your POS pairing screen

8. You will get a new pairing code, enter pairing code in

Give us a call on **1800 433 876** and we will guide you through the steps.

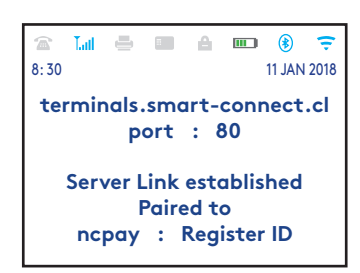

### **Need help?**

Call our Technical Helpdesk on **1800 433 876 smartpay.com.au/guides**

Get help online at: **smartpay.com.au/help** View the full user guide for your terminal at:

## **Quick Reference Guide | SmartConnect**

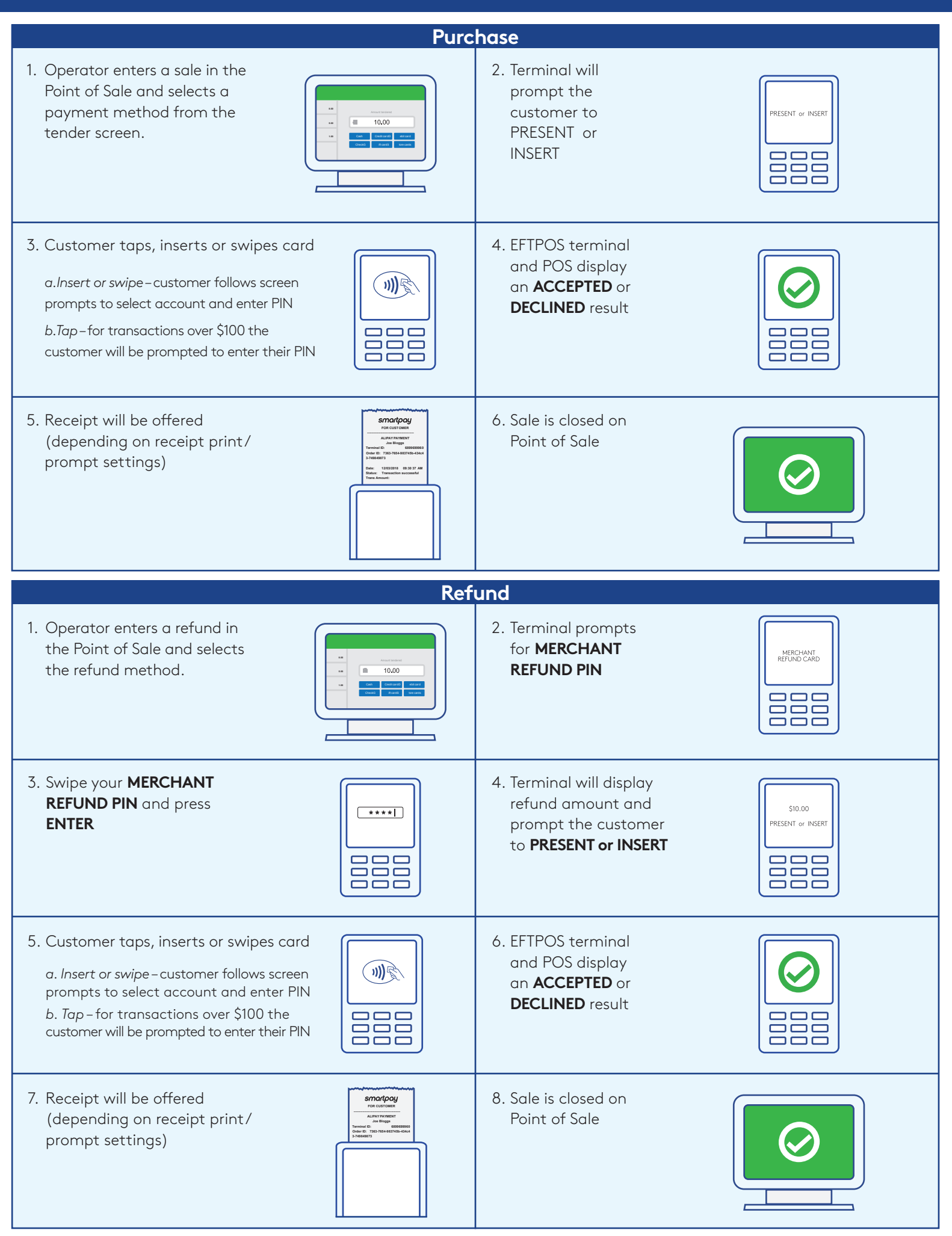

#### **smartpay.com.au | 1800 433 876**

# smartpay